#### МИНИСТЕРСТВО ТРАНСПОРТА РОССИЙСКОЙ ФЕЛЕРАЦИИ

## ФЕДЕРАЛЬНОЕ ГОСУДАРСТВЕННОЕ АВТОНОМНОЕ ОБРАЗОВАТЕЛЬНОЕ УЧРЕЖДЕНИЕ ВЫСШЕГО ОБРАЗОВАНИЯ «Российский университет транспорта» РУТ (МИИТ) Институт управления и информационных технологий

**УТВЕРЖДАЮ** 

Директор Института управления и информационных технологий PSE (MMHT)

С.П. Вакуленко  $20$   $\Gamma$ .

ДОПОЛНИТЕЛЬНАЯ ПРОФЕССИОНАЛЬНАЯ ПРОГРАММА (программа повышения квалификации)

## «ПРИМЕНЕНИЕ В РАБОТЕ СИСТЕМЫ НОРМАТИВНОГО ОБЕСПЕЧЕНИЯ ПЛАНИРОВЩИКА РАБОТЫ ЖЕЛЕЗНОДОРОЖНЫХ СТАНЦИЙ (ИСУЖТ НС) - ТЕХНОЛОГИЧЕСКИЕ ПРОЦЕССЫ РАБОТЫ СТАНЦИЙ»

по специальности - 23.05.04 «Эксплуатация железных дорог»

Москва 2019 г.

#### **ОБЩИЕ ПОЛОЖЕНИЯ**

Программа повышения квалификации «Применение в работе Системы нормативного обеспечения планировщика работы железнодорожных станций (ИСУЖТ НС) – Технологические процессы работы станций» (далее программа) разработана в соответствии с требованиями приказа Министерства образования и науки Российской федерации от 01.07.2013 № 499 (с изменениями и дополнениями от 15 ноября 2013 г.) с учетом потребности Центральной дирекции управления движением - филиала ОАО «РЖД» в обучении инженерно-технического персонала железнодорожных станций.

Содержание программы соответствует нормам Трудового кодекса Российской Федерации, нормативных актов Российской Федерации, локальных актов РУТ (МИИТ).

При составлении программы учитывались квалификационные требования к должностям руководителей и специалистов, установленные в Квалификационном справочнике должностей руководителей, специалистов и других служащих, утвержденном постановлением Министерства труда и социальной защиты Российской Федерации от 21 августа 1998 года № 37 (в ред. от 27 марта 2018 года), указанные в приказе Министерства труда и социальной защиты Российской Федерации от 04 августа 2014 года № 524н, и требований Федерального государственного образовательного стандарта высшего образования по специальности 23.05.04 «Эксплуатация железных дорог (уровень специалитета)», утвержденного приказом Министерством образования и науки Российской Федерации от 27 марта 2018 года N 216, к результатам освоения образовательных программ.

Программа разработана «Научно-образовательным центром прогрессивных технологий перевозочного процесса, интеллектуальных систем организации движения и комплексной безопасности на транспорте» ИУИТ РУТ (МИИТ).

# **ЦЕЛЕВАЯ УСТАНОВКА**

#### **Цель обучения:**

– совершенствование компетенций, необходимых для профессиональной деятельности в области разработки и корректировки технологических процессов работы железнодорожных станций с применением автоматизированных систем;

– повышение профессионального уровня в рамках имеющейся квалификации.

**Категория слушателей:** лица, имеющие высшее образование; лица, получающие высшее образование.

**Должностная категория слушателей:** специалисты ОАО «РЖД», в компетенции которых входит разработка и корректировка технологических процессов работы железнодорожных станций с применением автоматизированных систем.

**Форма обучения:** заочная с использованием дистанционных образовательных технологий.

**Трудоемкость программы:** 72 академических часа.

**Сроки освоения программы:** 42 календарных дней (6 недель).

**Режим занятий:** 2 - 8 часов в день,

заочно, посредством дистанционных образовательных технологий, 72 часа, без отрыва от производства, 6 недель.

# **ПЛАНИРУЕМЫЕ РЕЗУЛЬТАТЫ ОБУЧЕНИЯ**

В ходе обучения дать слушателям теоретические и практические знания в области разработки и корректировки технологических процессов работы железнодорожных станций с применением автоматизированных систем, результатом получения которых будет:

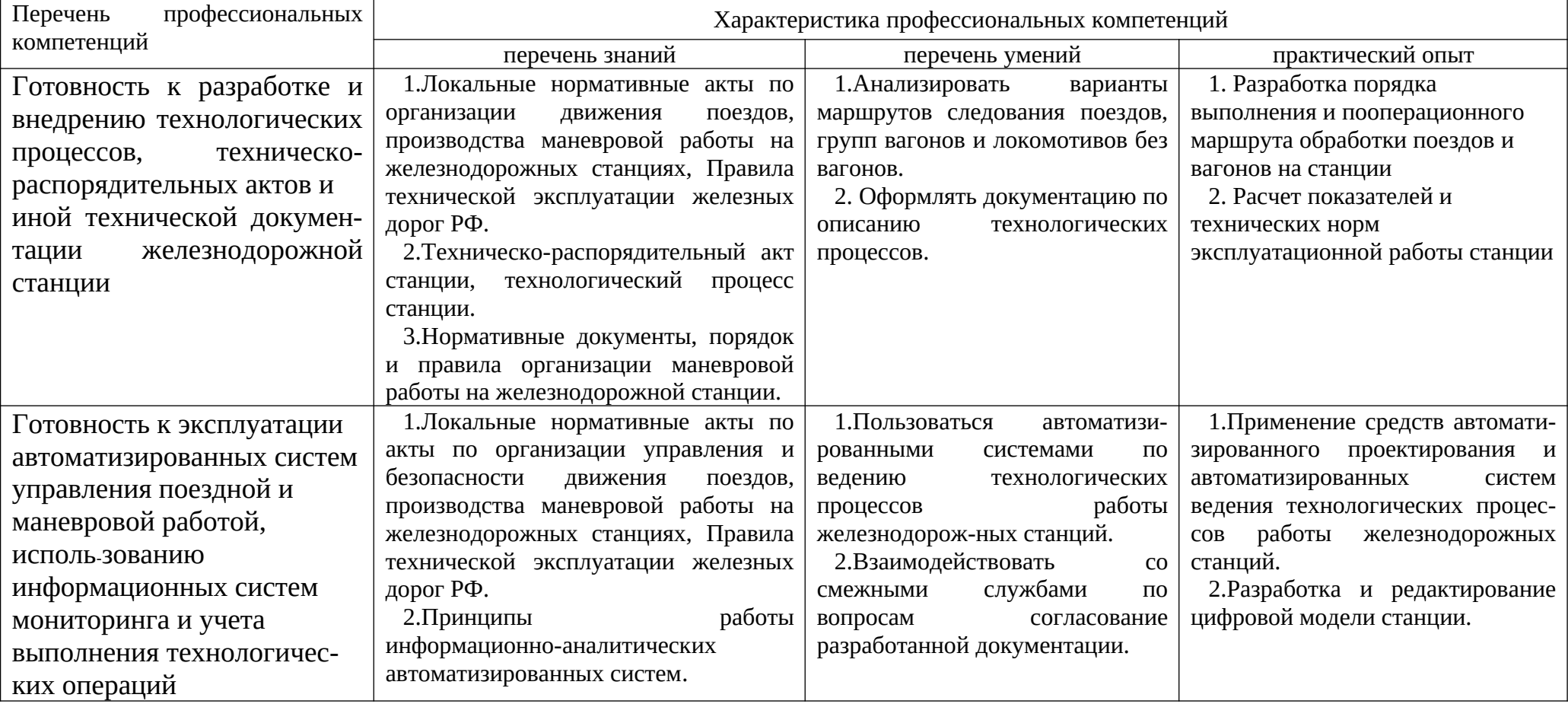

совершенствование профессиональных компетенций:

# **УЧЕБНЫЙ ПЛАН**

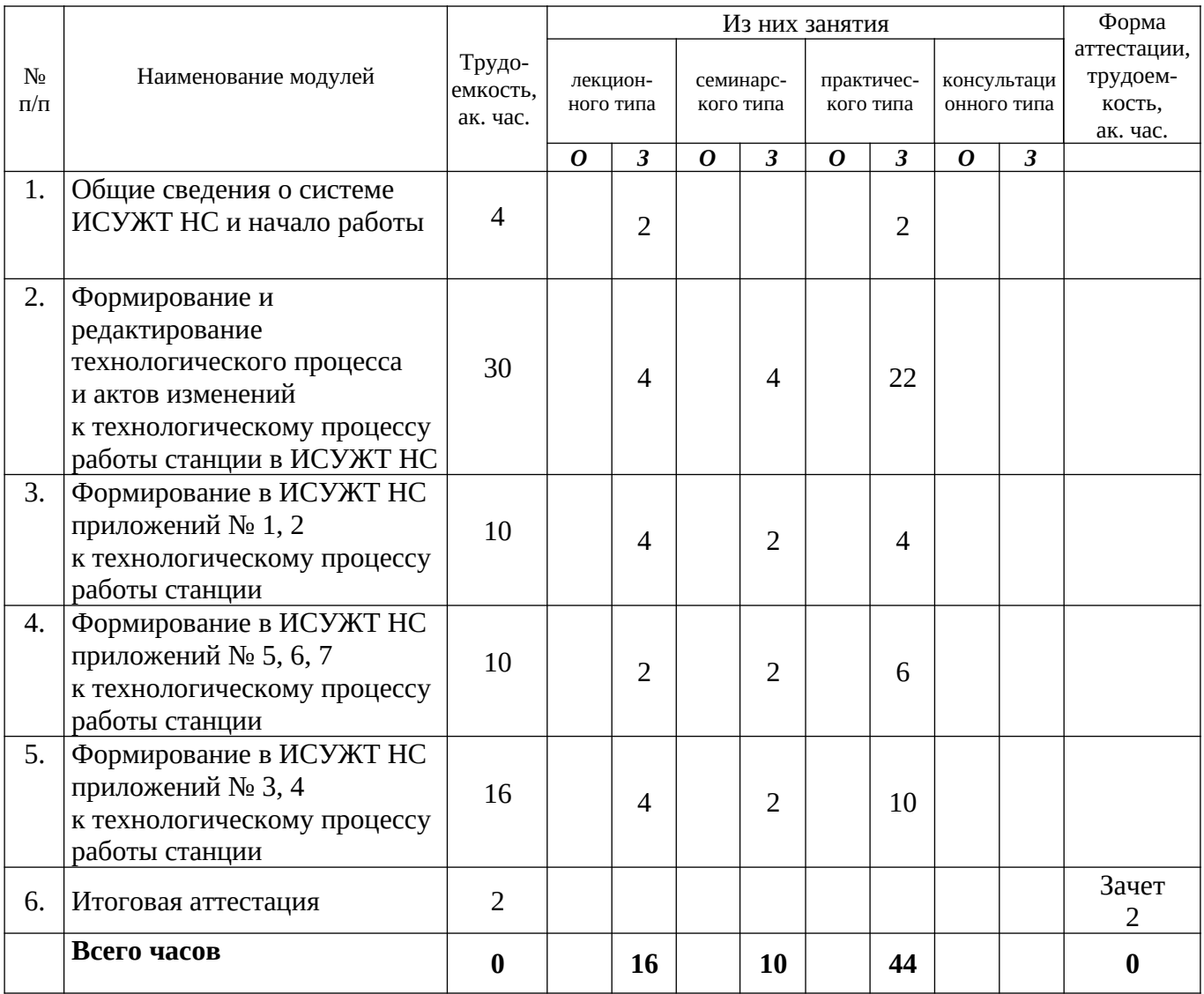

# **КАЛЕНДАРНЫЙ УЧЕБНЫЙ ГРАФИК**

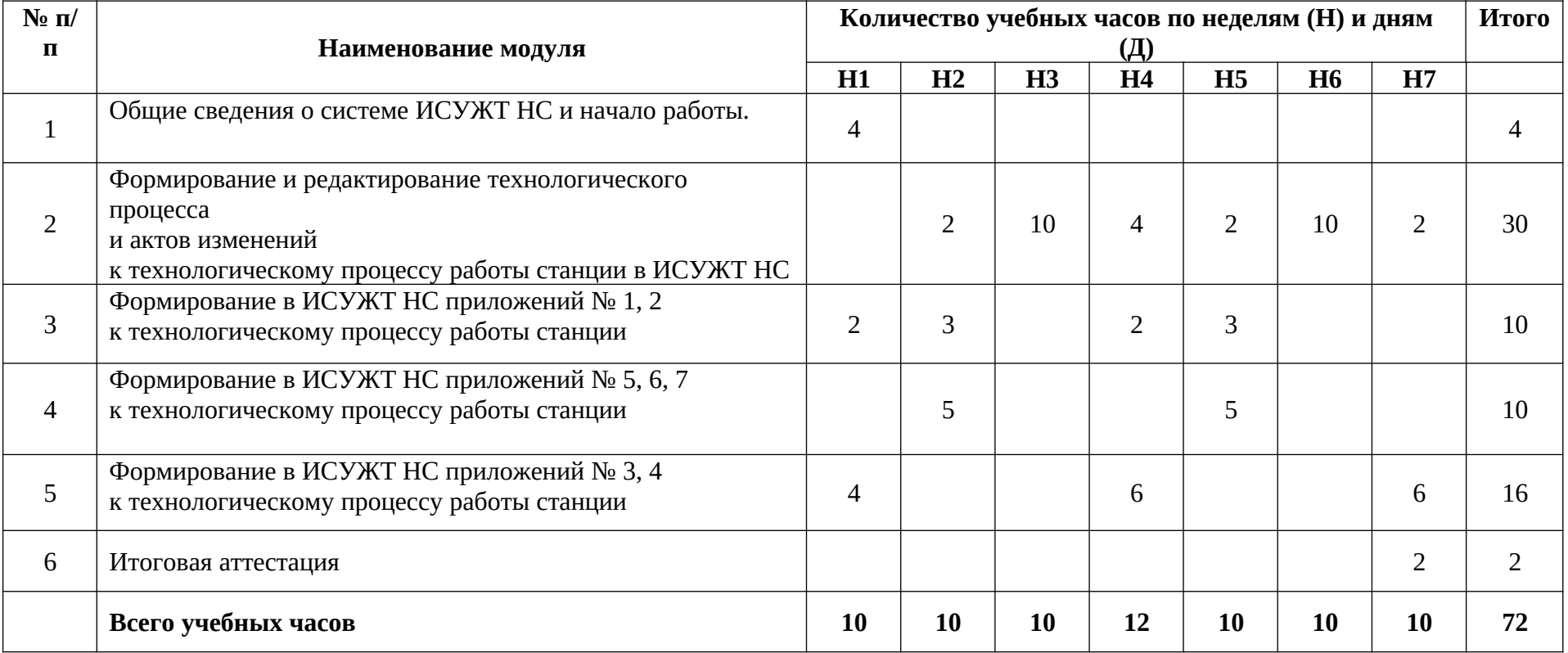

## **МОДУЛЬ 1. Общие сведения о системе ИСУЖТ НС и начало работы.**

**Тема 1.1 Общие сведения о системе ИСУЖТ НС.** Назначение. Возможности. Преимущества. Характеристики. Требования к комплексу технических средств. Сайт сопровождения.

*Практическое занятие.* Начало работы и регистрация пользователя: вход в систему, параметры пользователя. Помощь. Версии системы.

**Итоговое тестирование (самотестирование)**.

**МОДУЛЬ 2. Формирование и редактирование в ИСУЖТ НС технологического процесса и актов изменений к технологическому процессу работы станции.** 

**Тема 2.1. Технологический процесс работы железнодорожной станции.** Порядок разработки технологического процесса работы станции. Содержание основных разделов технологического процесса работы железнодорожной станции. Основные приложения к технологическому процессу работы станции

**Тема 2.2.** *Практическое занятие.* Формирование технологического процесса работы железнодорожной станции в ИСУЖТ НС:

 Статусы технологического процесса работы железнодорожной станции;

 Операции над технологическим процессом работы железнодорожной станции;

 Ввод данных технологического процесса работы железнодорожной станции (редактирование разделов, графиков к разделам 3, 4 и 5, таблиц);

*Семинар.* Подписание технологического процесса работы железнодорожной станции. Отклонение. История подписания.

**Тема 2.3.** *Практическое занятие.* Редактирование разделов техпроцессов работы железнодорожной станции в ИСУЖТ НС. Работа с актами изменений к технологическому процессу:

 Статусы актов изменений к технологическому процессу работы железнодорожной станции;

 Операции над актами изменений к технологическому процессу работы железнодорожной станции;

 Ввод данных актов изменений к технологическому процессу работы железнодорожной станции;

*Семинар.* Подписание актов изменений к технологическому процессу работы железнодорожной станции.

**Итоговое тестирование (самотестирование).**

**МОДУЛЬ 3. Формирование в ИСУЖТ НС приложений № 1, 2 к технологическому процессу работы станции.** 

**Тема 3.1. Приложения к технологическому процессу работы железнодорожной станции.** Формализованные и неформализованные приложения к технологическому процессу работы станции. Перечень приложений. Статусы приложений; операции с формализованными приложениями.

**Тема 3.2. Приложения № 1, 2 к технологическому процессу работы станции.** Содержание, исходные данные и требования к приложениям № 1, 2 к технологическому процессу работы станции.

**Тема 3.3.** *Практическое занятие.* Формирование и редактирование приложений № 1, 2 к технологическому процессу работы железнодорожной станции.

• Работа с приложением № 1 «Схема путевого развития станции» к технологическому процессу;

• Работа с приложением № 2 «Схема управления работой станции» к технологическому процессу.

**Тема 3.3** *Практическое занятие.* Подписание приложений № 1, 2 к технологическому процессу работы железнодорожной станции. Отклонение приложений. История подписания приложений.

*Семинар.* Исходные данные приложений № 1 «Схема путевого развития станции» к технологическому процессу работы железнодорожной станции.

*Семинар.* Исходные данные приложений № 2 «Схема управления работой станции» к технологическому процессу работы железнодорожной станции.

# **МОДУЛЬ 4. Формирование в ИСУЖТ НС приложений № 5, 6, 7 к технологическому процессу работы станции.**

**Тема 4.1. Содержание приложений № 5, 6, 7 к технологическому процессу работы станции.** Содержание, исходные данные и порядок разработки приложений № 5 «Поездо- и вагонопотоки станции», № 6 «Варианты маршрутов следования поездов, групп вагонов и локомотивов без вагонов», № 7 «Нормативные характеристики мест выполнения операций с подвижным составом».

*Семинар.* Формирование исходных данных для приложений № 5 «Поездо- и вагонопотоки станции», № 6 «Варианты маршрутов следования поездов, групп вагонов и локомотивов без вагонов», № 7 «Нормативные характеристики мест выполнения операций с подвижным составом»

**Тема 4.2.** *Практическое занятие.* Формирование и редактирование в АСВТП приложений № 5, 6, 7 к технологическому процессу работы станции. Статусы приложений; операции над приложениями.

• Работа с приложением № 5 «Поездо- и вагонопотоки станции» к технологическому процессу;

• Работа с приложением № 6 «Варианты маршрутов следования поездов, групп вагонов и локомотивов без вагонов» к технологическому процессу;

• Работа с приложением № 7 «Нормативные характеристики мест выполнения операций с подвижным составом» к технологическому процессу.

**Тема 4.3.** *Практическое занятие.* Подписание приложений к технологическому процессу работы станции. Отклонение приложений. История подписания приложений.

# **МОДУЛЬ 5. Формирование в ИСУЖТ НС приложений № 3, 4 к технологическому процессу работы станции.**

**Тема 5.1. Содержание приложений № 3, 4 к технологическому процессу работы станции.** Общие сведения о Приложениях № 3, 4 цели, задачи, особенности установки. Содержание и исходные данные приложений № 3 «Нормативный план-график работы станции», № 4 «Нормативные показатели работы станции». Загрузка данных в Приложения № 3, 4.

**Тема 5.2.** *Практическое занятие.* Формирование суточного планграфика, показателей работы станций (приложения № 3,4). Работа в ИСУЖТ ТС с разбором готовой модели станции, просмотр параметров работы, соотношения с технологическим процессом работы станции.

## **МОДУЛЬ 6. Итоговая аттестация.**

Оценка уровня освоения программы слушателями.

## **ОРГАНИЗАЦИОННО-ПЕДАГОГИЧЕСКИЕ УСЛОВИЯ**

Реализация учебной программы проводится в полном соответствии с требованиями законодательства Российской Федерации в области образования, нормативными правовыми актами, регламентирующими данные направления деятельности.

## **Требования к квалификации педагогических кадров, представителей предприятий и организаций, обеспечивающих реализацию образовательного процесса**

Реализация образовательного процесса обеспечивается высококвалифицированным профессорско-преподавательским составом, имеющим высшее образование и отвечающим квалификационным требованиям, указанным в Едином квалификационном справочнике, утвержденном приказом Министерства здравоохранения и социального развития Российской Федерации от 11 января 2011 г. № 1н, требованиям профессионального стандарта «Педагог профессионального обучения, профессионального образования и дополнительного профессионального образования», утвержденного приказом Министерства труда и социальной защиты Российской Федерации от 08 сентября 2015 г. № 608н, научными работниками, руководителями и специалистами профильных организаций и предприятий, имеющими большой опыт практической работы (свыше 5-ти лет) в области профессиональной деятельности, соответствующей направленности программы.

Количественно-качественная характеристика педагогических кадров, обеспечивающих образовательный процесс, отражена в следующей таблице:

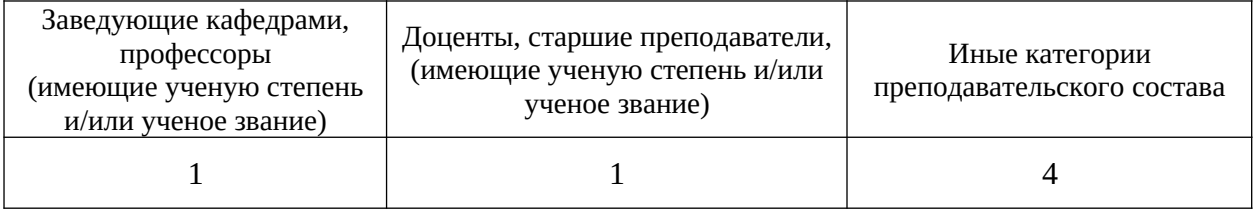

#### **Требования к информационным и учебно-методическим условиям**

Для прохождения дистанционного модуля программы слушателю необходимо иметь стандартный персональный компьютер (ноутбук), который отвечает следующим минимальным аппаратным требованиям:

 разрешение экрана монитора должно быть не ниже 1280×1024 пикселей. Оптимальным для работы с курсом является разрешение 1600×900

пикселей;

 компьютер (ноутбук) должен быть подключен к сети (Internet или сеть передачи данных СПД ОАО «РЖД») со скоростью не ниже чем 1Mb/c;

процессор с тактовой частотой не менее 1GHz;

объём оперативной памяти более 512 Мб.

На компьютере обучаемого должны быть установлены следующие программные продукты:

 операционные системы Windows XP/Vista/7/8,10, MacOS, Ubuntu (или большинство линукс-подобных операционных систем);

 браузеры для доступа к содержимому курса: IE v 9, 10, 11 или актуальные версии Chrome, Firefox,Yandex, Opera, Safari;

 Adobe Acrobat для просмотра дополнительных материалов курса (документов в формате PDF);

 Microsoft Office (Word и Excel) для просмотра дополнительных материалов курса.

Слушатели получают на первом занятии краткую инструкцию по прохождению программы обучения. Дополнительные справочные и учебнометодические материалы доступны слушателям для скачивания из СДО в процессе обучения.

## **Общие требования к организации образовательного процесса**

Программа повышения квалификации проводится в заочной форме с применением дистанционных образовательных технологий.

Материалы для изучения размещаются в Системе дистанционного обучения ОАО «РЖД» (СДО). Доступ к материалам программы осуществляется с использованием информационных технологий, технических средств, информационно-телекоммуникационных сетей СПД ОАО «РЖД» или Internet, обеспечивающих возможность самостоятельного изучения обучающимися материалов программы с рабочих мест обучаемых или личных персональных компьютеров, а также их взаимодействия с педагогическими работниками, имеющими соответствующий применяемым технологиям уровень подготовки.

При обучении используются следующие технические комплексы, программы и иные средства, способствующие лучшему теоретическому и практическому усвоению программного материала:

1. Система дистанционного обучения ОАО «РЖД».

2. Система нормативного обеспечения планировщика работы железнодорожных станций (ИСУЖТ НС) – Технологические процессы работы станций, находящаяся по адресу<http://10.144.13.100/asvtp/>(логин –

demo, пароль - demo); Программа автоматизированного построения нормативного суточного план-графика работы станции [http://10.248.64.34/vtp\\_model/Model.Editor.WpfGui.application](http://10.248.64.34/vtp_model/Model.Editor.WpfGui.application).

3. Персональный компьютер обучаемого.

Для входа в СДО ОАО «РЖД» в строке браузера необходимо набрать адрес системы СДО: sdo.rzd (для сети СПД) или sdo.rzd.ru (для сети Internet). Доступ к материалам программы и СДО обеспечивается круглосуточно.

С помощью браузера обучаемый получает возможность изучать основной материал программы, а также скачивать или просматривать методические пособия и дополнительный учебный материал.

Доступ к СДО через браузер возможен только для зарегистрированных в системе пользователей. Регистрация слушателей производится соответствии с «Регламентом взаимодействия подразделений ЦД и учебных заведений при тиражировании Типовой методики обучения работников хозяйства перевозок ОАО «РЖД» с применением дистанционных образовательных технологий» (утв. распоряжением ОАО» РЖД от 30 декабря 2016 года № 2842р). При регистрации обучаемый получает персональное «имя пользователя» и «пароль», которые следует использовать для последующих обращений к системе.

Выдача логина-пароля оформляется «Ведомостью выдачи пароля и логина для доступа к дистанционным программам обучения», которую подписывает организатор обучения и заместитель начальника НОЦ прогрессивных технологий перевозочного процесса, интеллектуальных систем организации движения и комплексной безопасности на транспорте ИУИТ РУТ (МИИТ).

Обеспечение идентификации личности обучающегося и контроля соблюдения условий проведения обучения производится путем аутентификации – проверки подлинности слушателя путём сравнения введённого им логина-пароля с логином-паролем, сохранённым в базе данных пользователей.

Доступ слушателей к материалам программы производится после успешной аутентификации.

При регистрации перед началом обучения слушателю необходимо заполнить и подписать согласие на обработку персональных данных. Согласие требуется для организации учебного процесса по повышению квалификации, оформления и выдачи документов о дополнительном профессиональном образовании.

Учебно-методическая помощь обучающимся оказывается профессорскопреподавательским составом путем размещения в базе данных соответствующего Контента методических материалов, а также в форме индивидуальных консультаций на основе встроенных возможностей обмена сообщениями в СДО. В качестве методических материалов слушателям предоставляется «Инструкция по порядку прохождения программы повышения квалификации», «Справка по интерфейсу электронных курсов», а также дополнительные методические материалы в зависимости от содержания Контента.

Этапы совершенствования компетенций:

1. Развитие, пополнение базы знаний.

По программе определен комплект обязательных и дополнительных учебно-методических материалов и гарантировано их наличие для всех обучающихся. Обучаемый получает возможность изучать размещённые в СДО материалы как самой программы, так и дополнительные учебные материалы. Обязательный для изучения материал курса в СДО разбит на разделы и подразделы, которые в свою очередь разбиты на слайды. На слайдах представлен материал для изучения по конкретной теме. Дополнительный материал для изучения собран в базе данных соответствующего Контента. Дополнительный материал доступен слушателю при нажатии на кнопку "Дополнительно", расположенной в нижней части каждого слайда.

2. Развитие навыков практического использования знаний.

Умения и навыки практического использования знаний формируются посредством изучения порядка действий в практических ситуациях, возникающих у обучаемых в их работе.

Умения формируются в ходе семинарских занятий, которые проводятся с использованием методов интенсивного обучения и направлены на развитие знаний и умений по совершенствуемым компетенциям, закрепления изученного материала.

Практические занятия проводятся с целью формирования навыков практической направленности, освоение слушателями нового практического опыта. В учебном контенте описывается порядок формирования исходных данных, их ввода в Систему нормативного обеспечения планировщика работы железнодорожных станций (ИСУЖТ НС) – Технологические процессы работы станций. Формирование практических навыков проводится путем выполнения практических заданий в ИСУЖТ НС, доступ к которым осуществляется посредством сети СПД с рабочих мест обучаемых.

3. Проверка усвоения материала.

Для закрепления изучаемого материала проводится промежуточный контроль (самотестирование) и итоговая аттестация в виде компьютерного тестирования на базе специального программного комплекса СДО.

Промежуточное тестирование (самотестирование) обучаемый проходит после полного (100%) изучения контента учебного модуля. Промежуточное тестирование позволяет слушателю проверить свой уровень знаний по изученному материалу и подготовиться к итоговому тестированию по курсу. Оценка по промежуточному тестированию носит информативный характер и при оценке более 70% свидетельствует о том, что материал модуля усвоен.

Каждый модуль дистанционного курса содержит объем знаний, необходимых для развития частью той или иной профессиональной компетенции. Уровень развития профессиональных компетенций, приобретенный слушателем в процессе изучения модуля дистанционного обучения, можно оценить при промежуточном тестировании. Учитывая структуру модулей дистанционного обучения, возможно установление следующей шкалы, отражающей уровень развития профессиональной компетенции у слушателя после изучения модуля дистанционного курса:

- 70%-79% – базовый уровень развития профессиональной компетенции;

- 80% - 89% – средний уровень развития профессиональной компетенции;

– 90% и выше – высший уровень развития профессиональной компетенции.

Обучение завершается итоговой аттестацией. К итоговой аттестации допускаются слушатели, освоившие учебный план в полном объеме.

Итоговая аттестация проводится на последней (седьмой) неделе обучения. В период обучения (первые шесть недель) доступ к материалам итоговой аттестации заблокирован.

Итоговая аттестация слушателя программы осуществляется в заочной форме в виде компьютерного тестирования на базе специального программного комплекса СДО и предназначена для определения уровня усвоения результатов практической и теоретической подготовки.

К итоговой аттестации допускаются слушатели, освоившие учебный план в полном объеме. Если слушатель не выполнил учебный план на 100% (изучение учебного контента менее 100%, прохождение промежуточного тестирования (самотестирования) менее 100%, уровень промежуточного тестирования менее 70% хотя бы по одному из разделов), тьютор не открывает для этого слушателя доступ к итоговой аттестации.

Идентификация личности при допуске к итоговой аттестации производится путем аутентификации.

В ходе итоговой аттестации слушателю необходимо пройти компьютерный тест, содержащий не менее 20 вопросов с многовариантными ответами (четырьмя и более). Список вопросов формируется случайным образом из пула вопросов по всему материалу курса.

Вопросы, содержащиеся в билетах, имеют равный уровень сложности. Предлагаемые вопросы в виде тестов имеют один однозначно определяемый правильный ответ. Время на ответы ограничено (30 минут), в случае окончания времени, отведенного на тестирование, тестирование заканчивается с текущим результатом. В случае неудовлетворительного ответа на итоговый тест слушатель допускается к повторной сдаче через 14 дней. В течение этого времени слушателю открыт доступ к материалам дистанционного модуля курса.

При итоговом тестировании все верные ответы берутся за 100%, тогда отметка выставляется в соответствии с следующими критериями:

- 70-100% материал усвоен, зачтено;
- менее 70% материал не усвоен, требуется дополнительное обучение.

# **ФОРМЫ АТТЕСТАЦИИ**

Оценка уровня знаний слушателей производится по результатам итоговой аттестации в виде компьютерного тестирования в форме, определенной Дополнительной профессиональной программой.

Форма итоговой аттестации – зачет.

# **ОЦЕНОЧНЫЕ МАТЕРИАЛЫ**

## **Перечень вопросов для подготовки к итоговой аттестации:**

1. Перечислите основные задачи, которые решает автоматизированная система ведения технологических процессов работы железнодорожной станций.

2. Что необходимо пользователю для входа в ИСУЖТ НС?

3. Перечислите основные нормативные документы ОАО «РЖД», на основании которых разрабатывается технологический процесс работы станции.

4. Что такое переносная версия программного обеспечения?

Что должно быть отображено в Приложении № 2 к ТП станции «Схема управления работой станции»?

5. Сколько разделов в технологическом процессе работы жд станции?

6. Можно ли добавить в технологический процесс работы жд станции разделы или пункты, не предусмотренные типовым технологическим процессом работы жд станции?

7. Как должны быть оформлены пункты, не предусмотренные типовым технологическим процессом работы жд станции?

8. Перечислите обязательные приложения к ТП станции.

9. Сколько обязательных приложений к ТП станции быть разработано?

10. Назовите статусы ТП станции в системе ИСУЖТ НС.

11. Сколько черновиков ТП станции может быть в системе ИСУЖТ НС?

12. Сколько черновиков приложений к ТП станции каждого вида может быть в системе АС ВП?

13. Какие операции доступны для черновика ТП станции?

14. Какие операции доступны для черновика ТП станции в статусе «ТП на подписи»?

15. Какие операции доступны для ТП станции в статусе «ТП действующий»

13. Какие операции доступны для черновика приложения к ТП станции?

14. Какие операции доступны для черновика приложения к ТП станции в статусе «Приложение к ТП на подписи»?

15. Какие операции доступны для приложения к ТП в статусе «Приложение к ТП действующий»?

16. Если изменился характер работы станции, как изменить данные об этом в пункте 1.1 ТП?

17. Откуда в пункт 1.1 ТП станции попадает информация о парках станции?

18. Как изменить данные о парках станции в пункте 1.1 ТП станции?

19. Из какой системы импортируются в ТП станции данные о характере работы станции и о парках станции?

20. Как в ТП станции должны быть указаны ссылки на нормативные документы?

21. Почему из раздела 11 «Перечень приложений» нельзя удалить одно из первых семи приложений?

22. Как в раздел 11 «Перечень приложений» добавить название приложения, которого нет в данном перечне?

23. Как формируется раздел 10 «Используемые сокращения» согласно типовому ТП?

24. На какие группы разделены документы в разделе «Руководящие документы»?

25. Как должен быть заполнен в ТП раздел 3 «Работа с пассажирскими поездами», если на станции не производится работа с пассажирскими поездами?

26. Как должен быть заполнен в ТП раздел 4 «Работа с грузовыми поездами», если на станции не производится работа с грузовыми поездами?

27. Как должен быть заполнен в ТП раздел 6 «Грузовая и коммерческая работа», если на станции не производится данная работа?

28. Укажите основные принципы построения графиков обработки поездов в разделах 3 и 4 ТП станции.

29. Сколько графиков обработки поездов можно разработать в разделах 3 и 4 ТП станции?

30. Укажите документ, на основании какого документа в системе ИСУЖТ НС время выполнения операции в графиках обработки поездов в разделах 3 и 4 ТП станции округляется до целого числа?

31. Можно ли в графиках обработки поездов в разделах 3 и 4 ТП станции указать время выполнения операции не целым число?

32. Как изменить шкалу деления в графиках обработки поездов в разделах 3 и 4 ТП станции?

33. Как добавить подписи в черновик ТП станции?

34. Сколько подписей «Составил» можно добавить в черновик ТП станции?

35. Сколько подписей «Согласовал» можно добавить в черновик ТП станции?

36. Сколько подписей «Утвердил» можно добавить в черновик ТП станции?

37. Сколько подписей «проверил» можно добавить в черновик ТП станции?

38. Укажите порядок подписания черновика ТП в системе ИСУЖТ НС?

39. Если один из подписантов отклонил подписание черновика ТП в системе ИСУЖТ НС, что дальше происходит с данным черновиком ТП в системе?

40. Можно ли вернуть документ из статуса «Черновик ТП на подписании» в статус «Черновик ТП»?

41. Можно ли вернуть документ из статуса «Действующий ТП» в статус «Черновик ТП на подписании»?

42. Как можно изменить действующий ТП станции?

43. Как можно изменить действующее приложение к ТП станции?

44. Опишите порядок подписания приложения к ТП станции?

45. Каждое приложения к ТП подписывается отдельно или все приложения к ТП подписываются совместно?

46. Технологический процесс станции и приложения к ТП станции подписываются одновременно или каждое раздельно?

47. Технологический процесс станции и приложения к ТП станции подписываются одними и теми же подписантами или каждый документ подписывается разными подписантами?

48. Укажите срок, в течение которого подписант должен рассмотреть, затем подписать, либо отклонить подписание проекта ТП.

49. Укажите дальнейшие действия с «отклоненным» документом в системе.

50. Кто должен подписывать акт изменения в ТП?

51. Кто должен подписывать акт изменения в приложение к ТП?

52. Акт изменения в ТП должны подписывать те же подписанты, что и сам ТП?

53. Как пользователь получает логин пароль для работы в системе ИСУЖТ НС?

54. Может ли пользователь самостоятельно изменить пароль для входа в систему ИСУЖТ НС?

55. К кому должен обращаться пользователь за технологической поддержкой по работе в системе ИСУЖТ НС?

56. Что должно быть отображено в Приложении № 1 к ТП станции «Схема путевого развития станции»?

57 Что должно быть отображено в Приложении № 2 к ТП станции «Схема управления работой станции»?

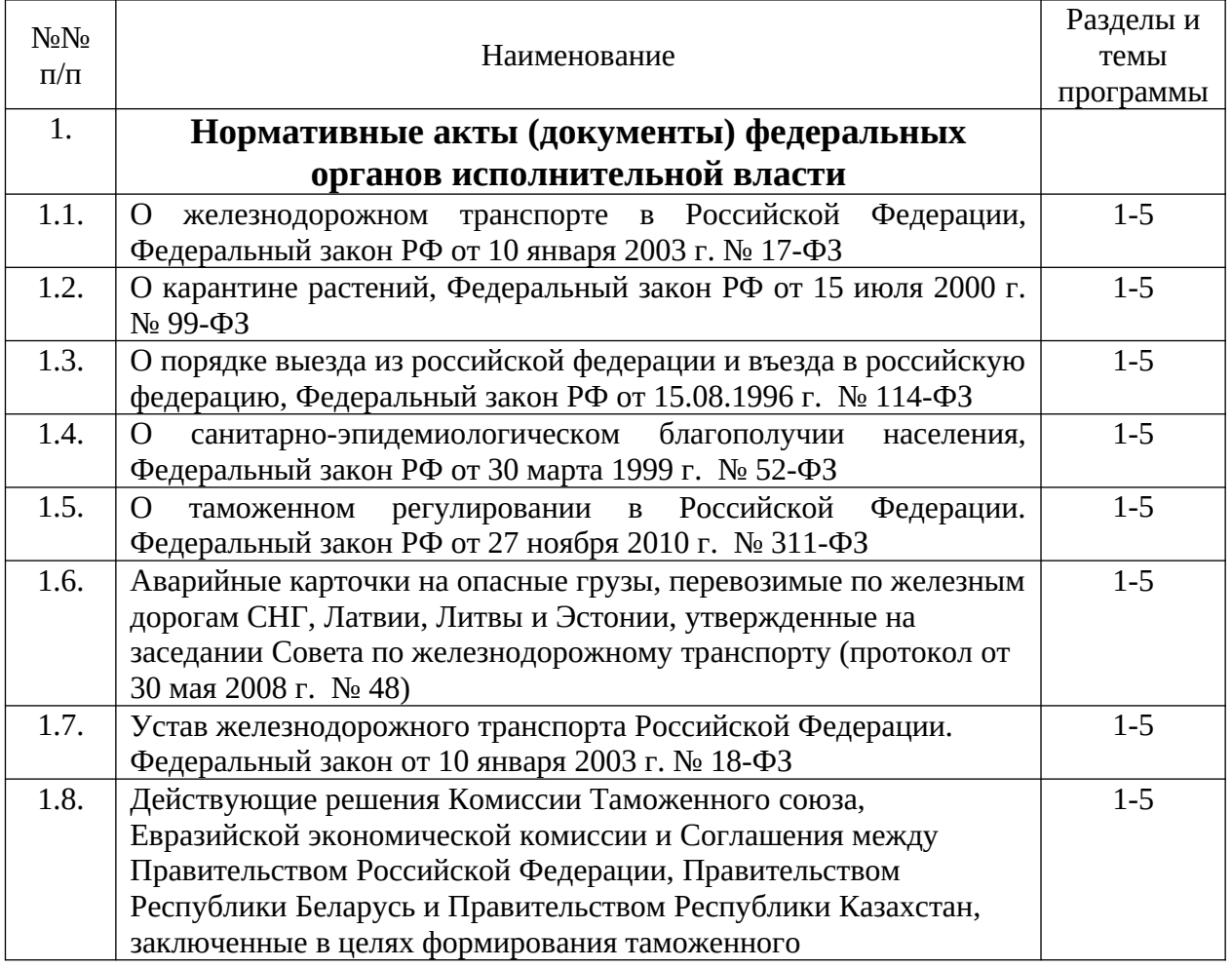

# **СПИСОК ЛИТЕРАТУРЫ**

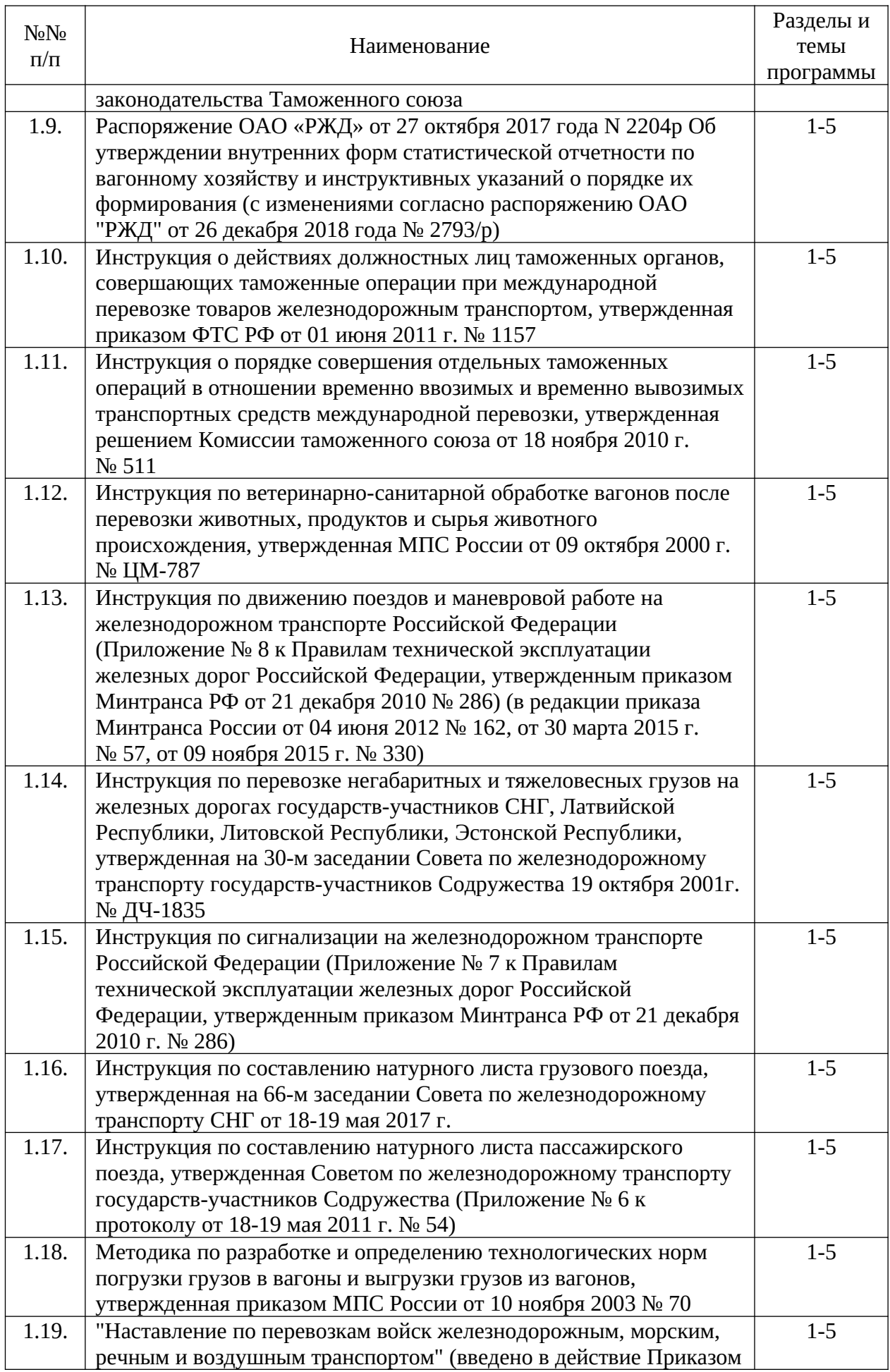

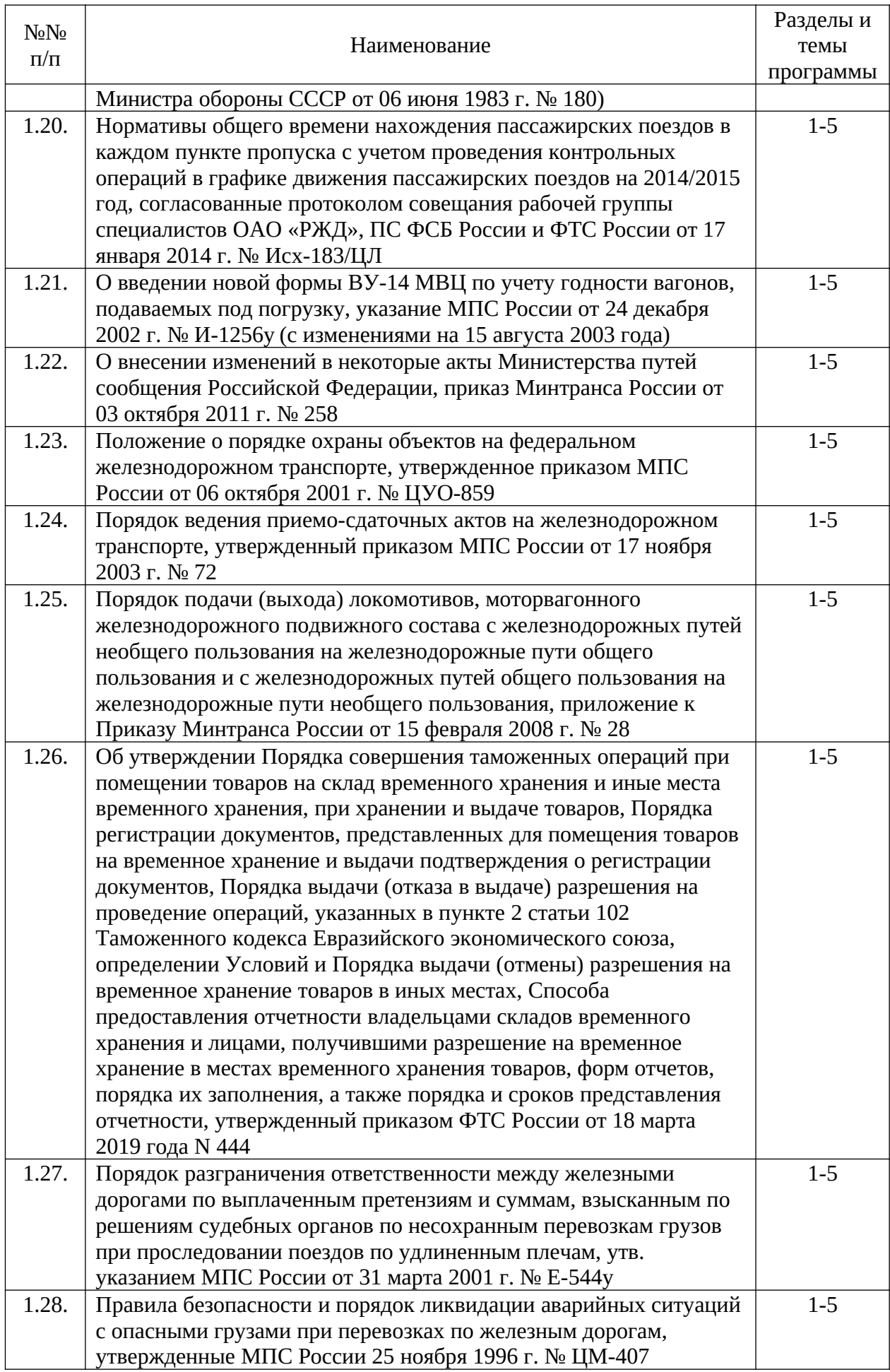

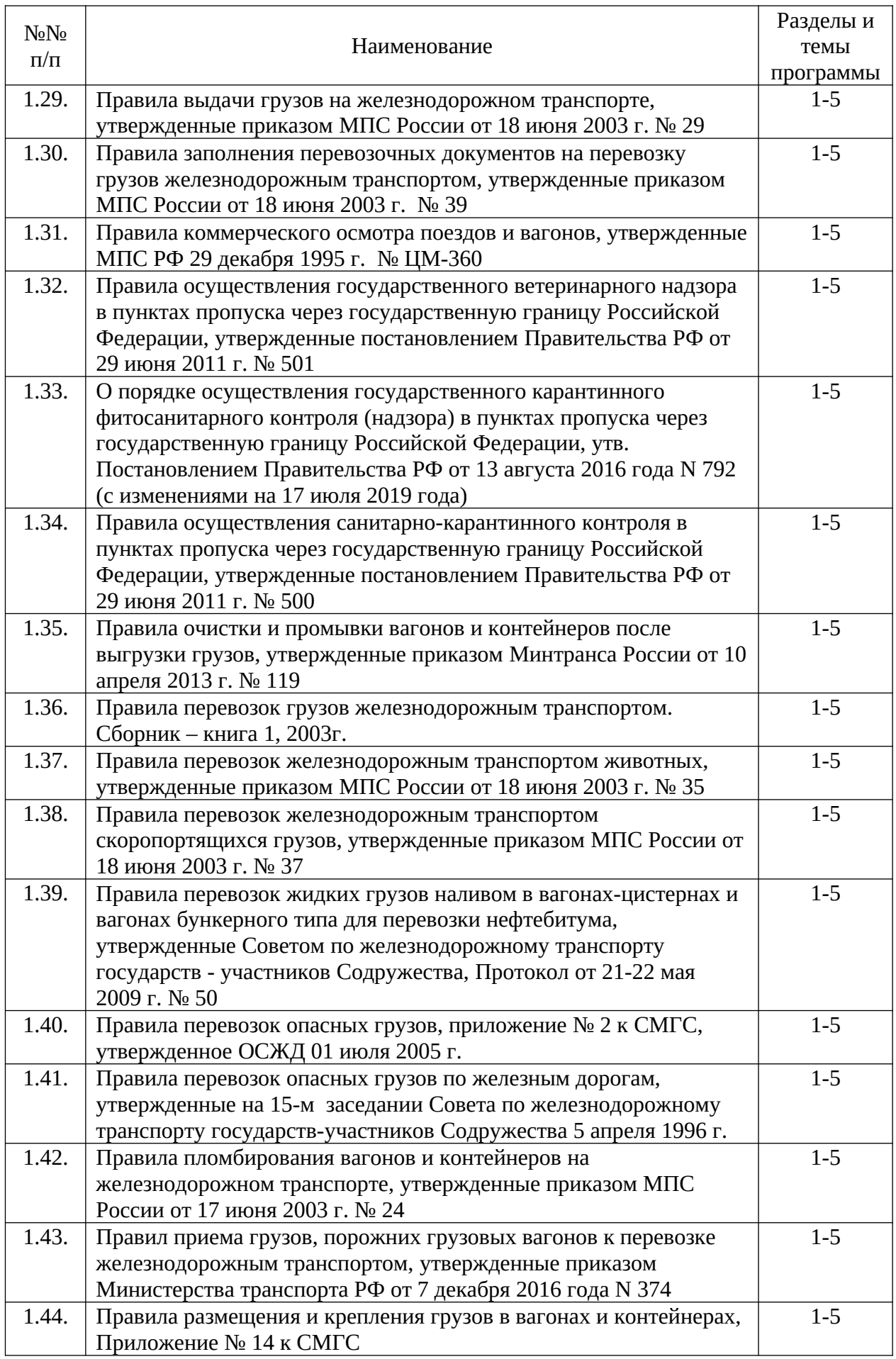

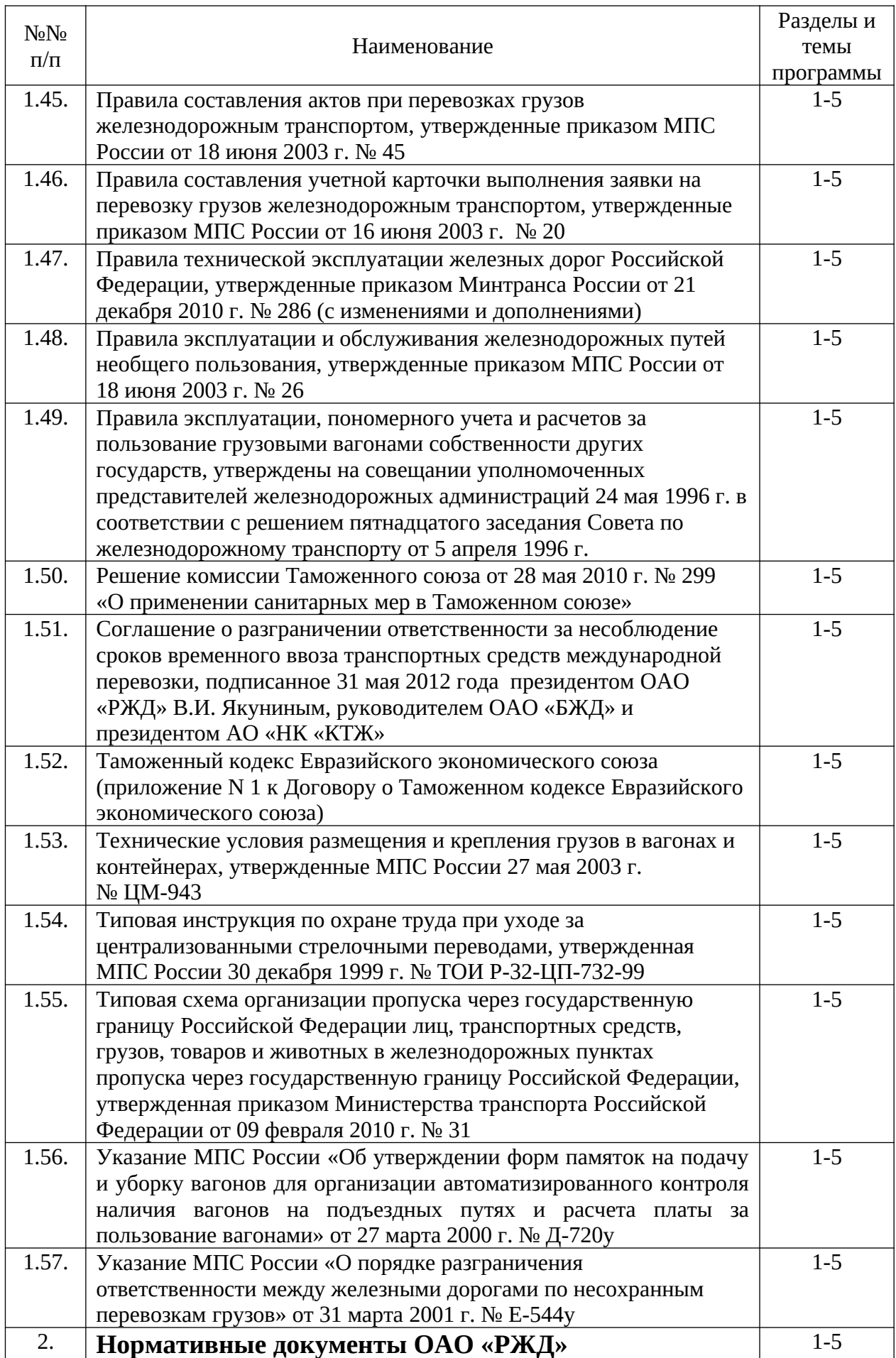

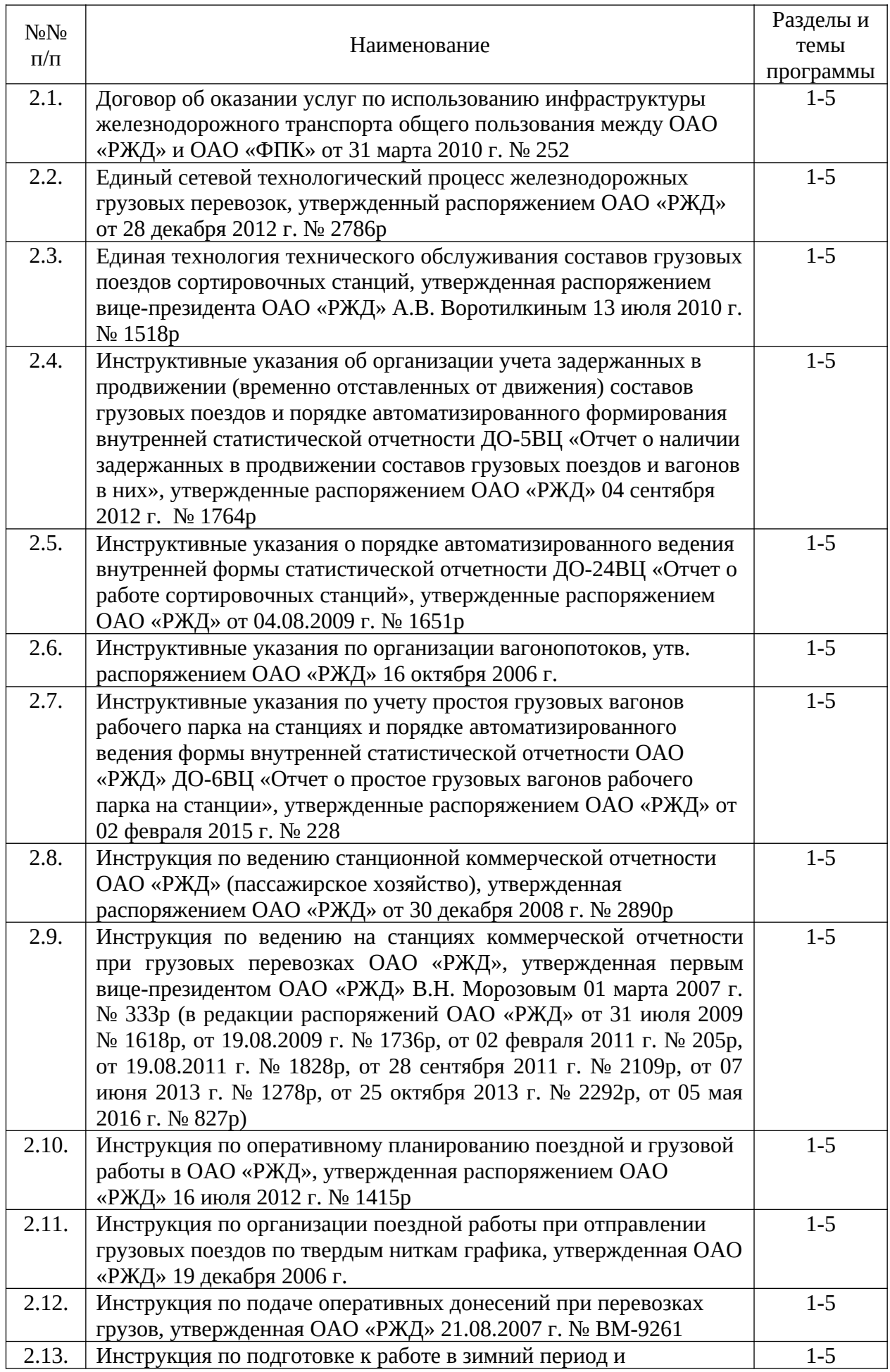

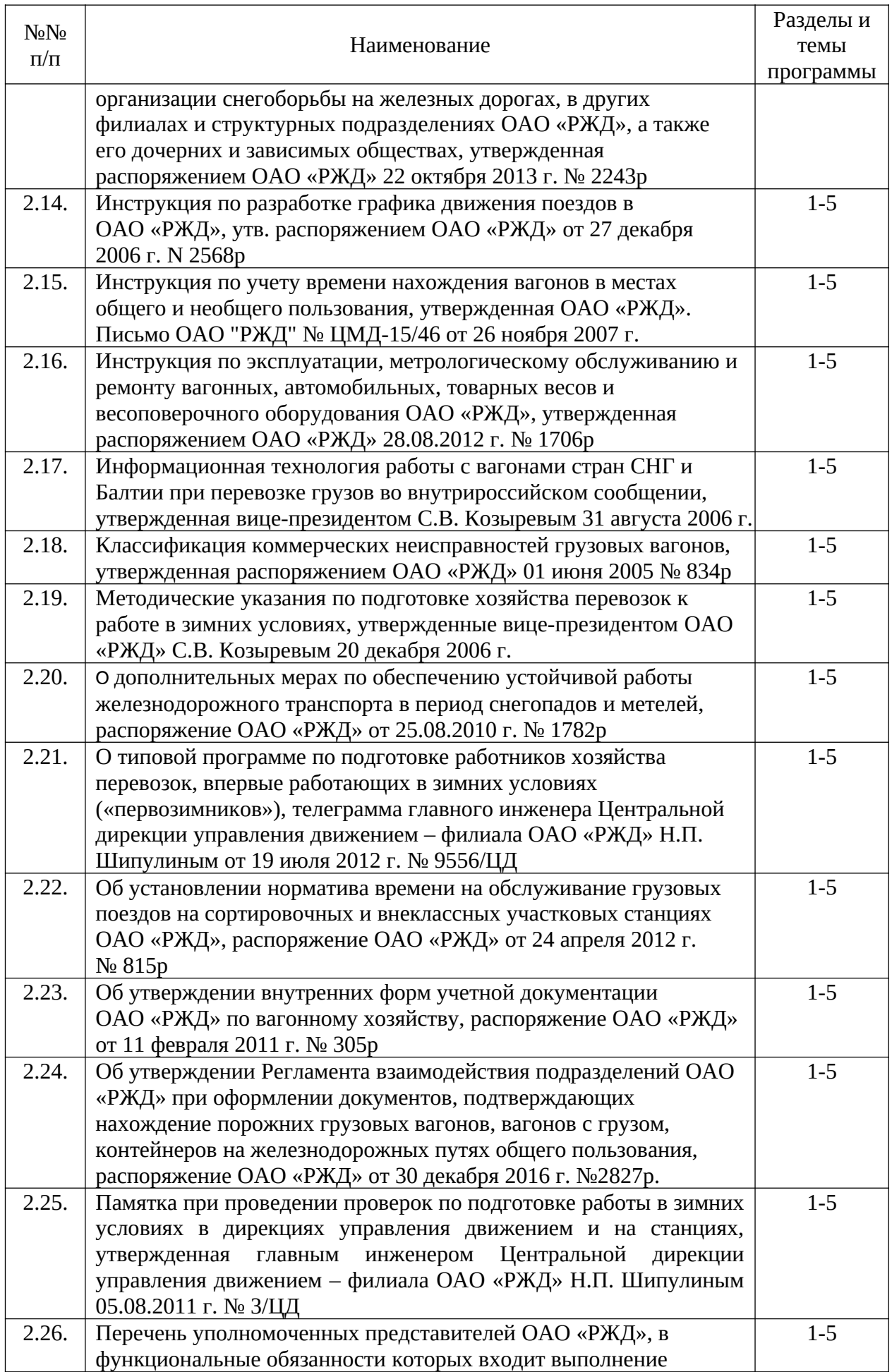

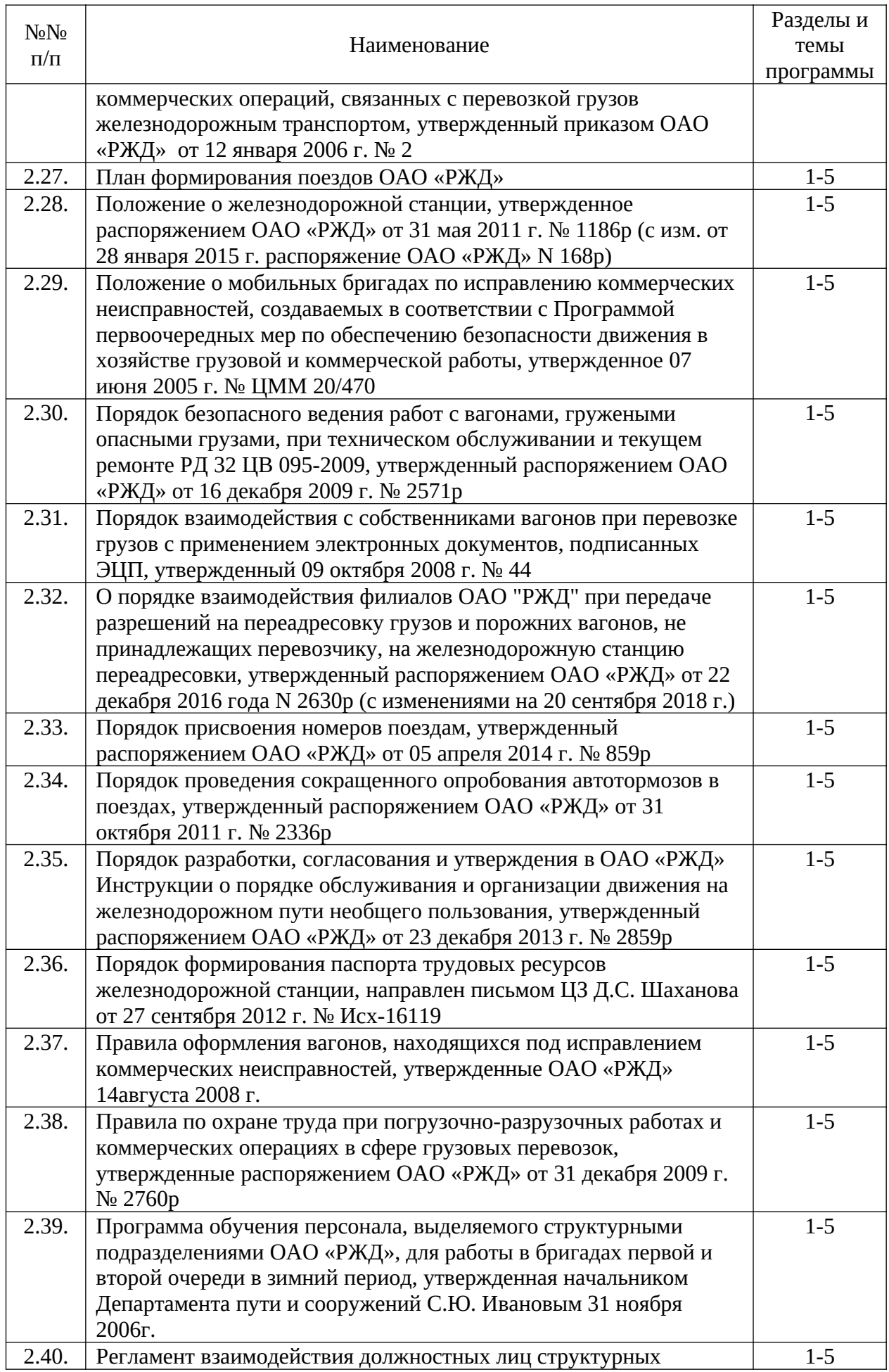

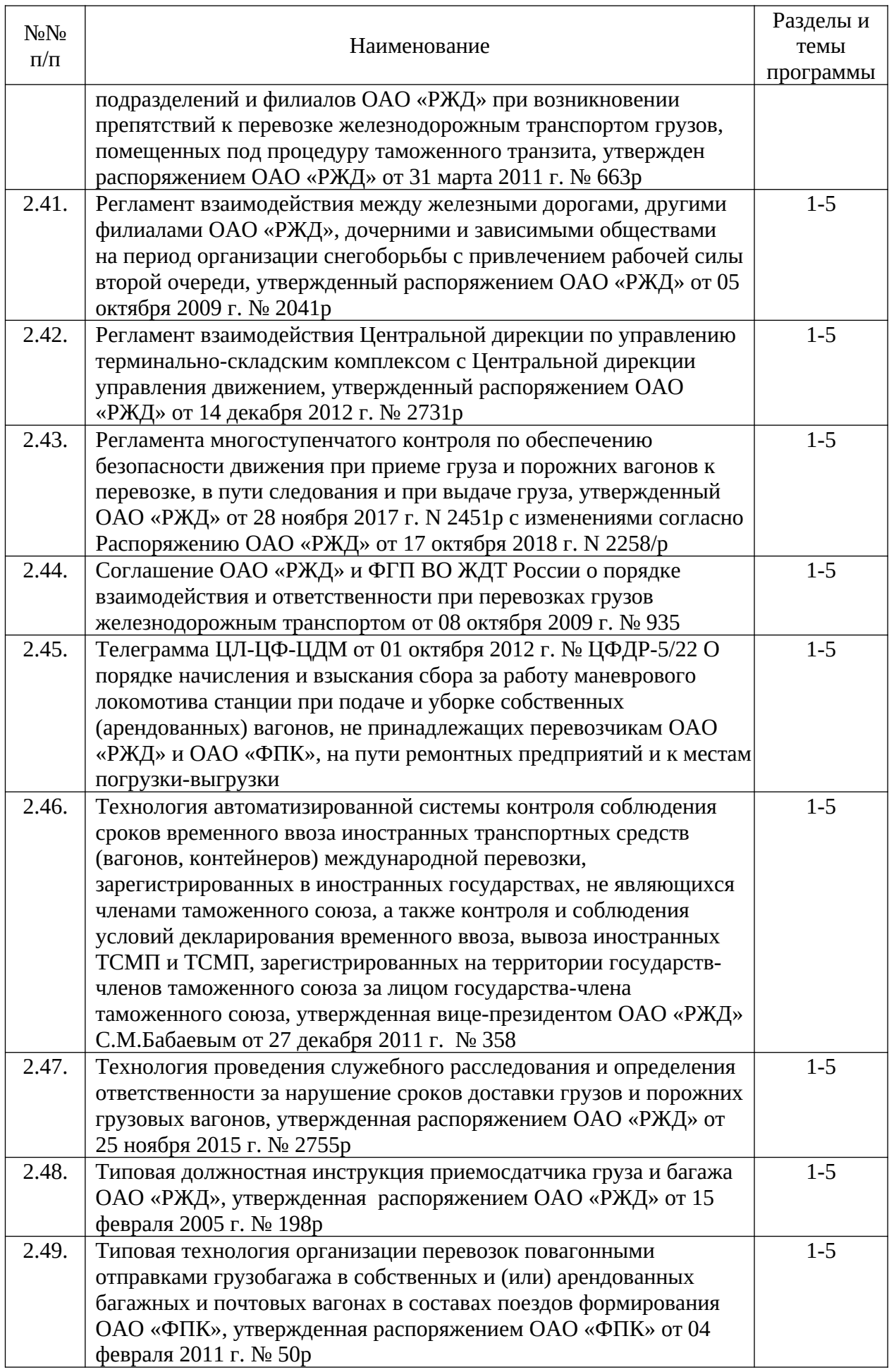

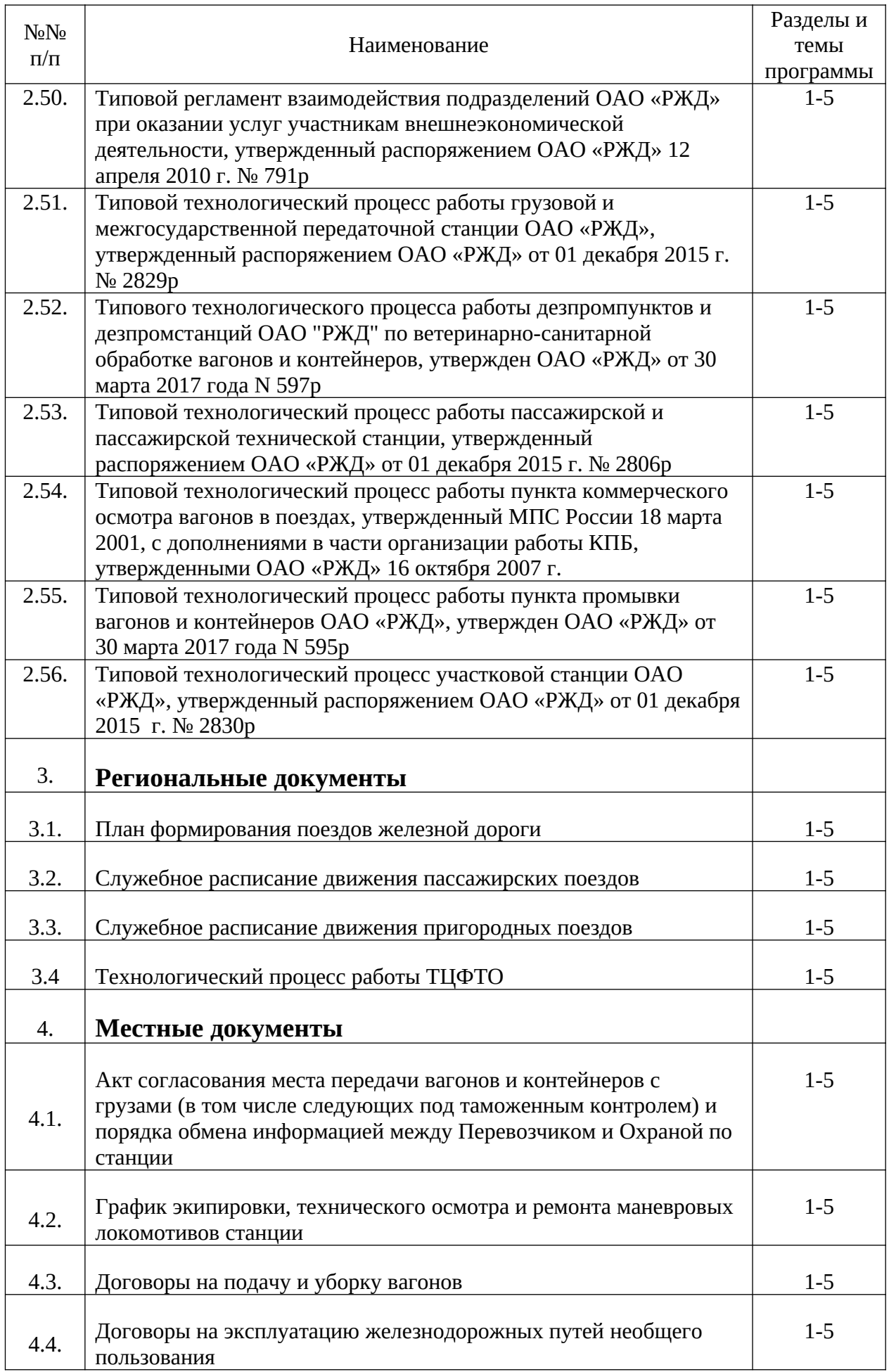

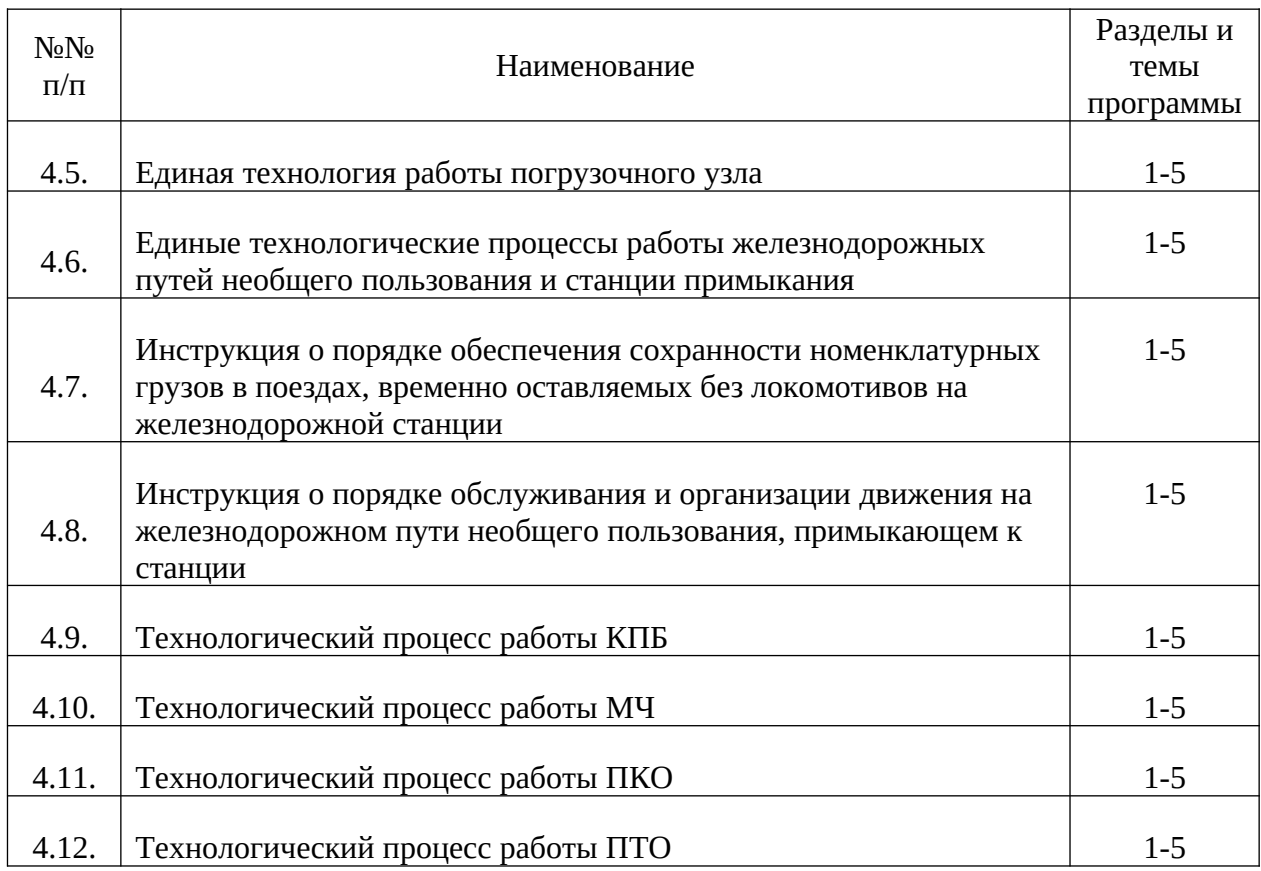

Заместитель директора ИУИТ по ДПО

Зам. начальника НОЦ ИУИТ

Учебная программа разработана: к.т.н., доцент, ведущий инженер НОЦ ИУИТ

С.П. Шумский ⊃В.Б. Афанасьев

О.В. Кизим